# **BAB III**

# **METODE PENELITIAN**

## **3.1. Strategi Penelitian**

Strategi penelitian yang digunakan dalam penelitian ini adalah desain penelitian kausalitas. Kausal merupakan hubungan yang memiliki sebab-akibat antar variabel indpenden (variabel yang mempengaruhi) dan variabel dependen (dipengaruhi) (Sugiono, 2017:37). Tujuan penelitian menggunakan strategi kausal adalah untuk mengetahui pengaruh pendapatan  $(X_1)$  dan religiusitas  $(X_2)$  terhadap minat muzakki (Y) dalam membayar zakat penghasilan melalui BAZNAS Pusat.

Adapun metoda penelitian yang digunakan adalah metode kuantitatif. Dapat diartikan sebagai metode penelitian yang berlandaskan pada filsafat positivisme, yang digunakan untuk meneliti pada populasi atau sampel tertentu, pengumpulan data menggunakan instrumen penelitian, analisis data bersifat kuantitatif/statistik dengan tujuan untuk menguji hipotesis yang telah ditetapkan (Sugiono, 2017:8). Dikatakan metode kuantitatif karena data penelitian berupa angka-angka dan analisis menggunakan statistik (Sugiono, 2017:7).

#### **3.2. Populasi dan Sampel**

### **3.2.1. Populasi penelitian**

Menurut pendapat Sanusi (2011:87), Populasi adalah seluruh kumpulan elemen yang menujukkan ciri-ciri tertentu dimana dapat digunakan untuk membuat kesimpulan. Adapun populasi dalam penelitian ini adalah diambil dari muzakki dengan kriteria mampu dan memiliki pengalaman membayar zakat penghasilan melalui BAZNAS Pusat.

## **3.2.2. Sampel Penelitian**

Sampel adalah bagian dari populasi yang dipilih dengan menggunakan prosedur tertentu dengan harapan dapat mewakili populasi (Martono, 2010:66). Dalam melakukan suatu penelitian seorang peneliti dapat meneliti sebagian (sampel) atau seluruhnya (sensus). Sampel yang akan diambil dalam penelitian ini yaitu sebagian para muzakki yang termasuk dalam kriteria mampu dan memiliki pengalaman membayar zakat penghasilan melalui BAZNAS Pusat.

Teknik pengambilan sampel yang digunakan untuk penelitian ini adalah teknik non *probability sampling* yaitu dengan pendekatan *Accidental Sampling* yang artinya peneliti memilih responden dengan cara mendatangi responden ketika berkunjung ke kantor BAZNAS Pusat atau ke acara rutin yang diadakan oleh BAZNAS Pusat lalu memilih calon responden yang secara kebetulan ditemui.

Penentuan jumlah sampel dalam penelitian ini menggunakan rumus Slovin, sebagai berikut :

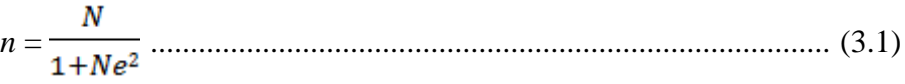

Keterangan :

 $n =$  Jumlah sampel

- $N =$  Jumlah populasi yang mana dari tahun 2017 sampai dengan tahun 2018 berdasarkan sumber informasi yang diperoleh dari bagian Pengelolaan Informasi dan Dokumentasi (PID) di Baznas Pusat yaitu sebesar 43.459 muzakki.
- $e =$  Persen tingkat kesalahan dalam pengambilan sampel yang masih dapat ditolerir atau diinginkan. Dalam penelitian ini menggunakan e sebesar 10% dengan tingkat kebenarannya 90%.

Berdasarkan perhitungan diatas dengan menggunakan rumus slovin, maka diperoleh sebagai berikut :

$$
n = \frac{43459}{1+43459(0,1)^2}
$$
  
=  $\frac{43459}{435,59}$   
= 99,77  $\rightarrow$  dibulatkan menjadi 100

Dari hasil perhitungan rumus diatas, maka diperoleh jumlah sampel yang diteliti adalah sebesar 100 responden.

#### **3.3. Data dan Metoda Pengumpulan Data**

Jenis data yang ada dalam penelitian ini adalah data primer. Data primer merupakan data yang diperoleh langsung dari sumber pertama yaitu individu atau perseorangan (Umar, 2009:42). Hal ini dilakukan dengan menyebarkan kuesioner. Metode pengumpulan data yang dilakukan untuk mendapatkan informasi yaitu diperoleh dari seperangkat pernyataan tertulis (kuesioner) kepada partisipan atau responden untuk kemudian diisi dan dikembalikan secara langsung kepada peneliti. Pembagian kuesioner tersebut dilakukan dengan mendatangi satu persatu para responden yang terdapat di kantor BAZNAS Pusat, kemudian menjelaskan maksud dan tujuan peneliti, dan menanyakan kesediaan responden untuk mengisi kuesioner tersebut. Dalam penyebaran kuesioner juga disertakan petunjuk pengisian yang jelas agar memudahkan responden dalam mengisi kuesioner dengan baik dan benar.

#### **3.4. Operasionalisasi Variabel**

Terdapat 2 macam variabel dalam penelitian ini yaitu variabel independen dan variabel dependen. Variabel independen (bebas) merupakan variabel yang mempengaruhi atau yang menjadi sebab perubahannya atau timbulnya variabel (terikat). Variabel dependen (terikat) adalah variabel yang dipengaruhi atau yang menjadi akibat karena adanya variabel bebas (Sugiono, 2017:64). Variabel independen dalam penelitian ini yaitu pendapatan dan religiusitas, sedangkan variabel dependen nya adalah minat muzakki dalam membayar zakat penghasilan melalui Badan Amil Zakat Nasional (BAZNAS) di wilayah Jakarta Pusat. Berikut tabel operasionalisasi variabel.

# **Tabel 3.1.**

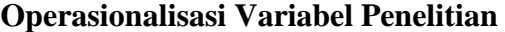

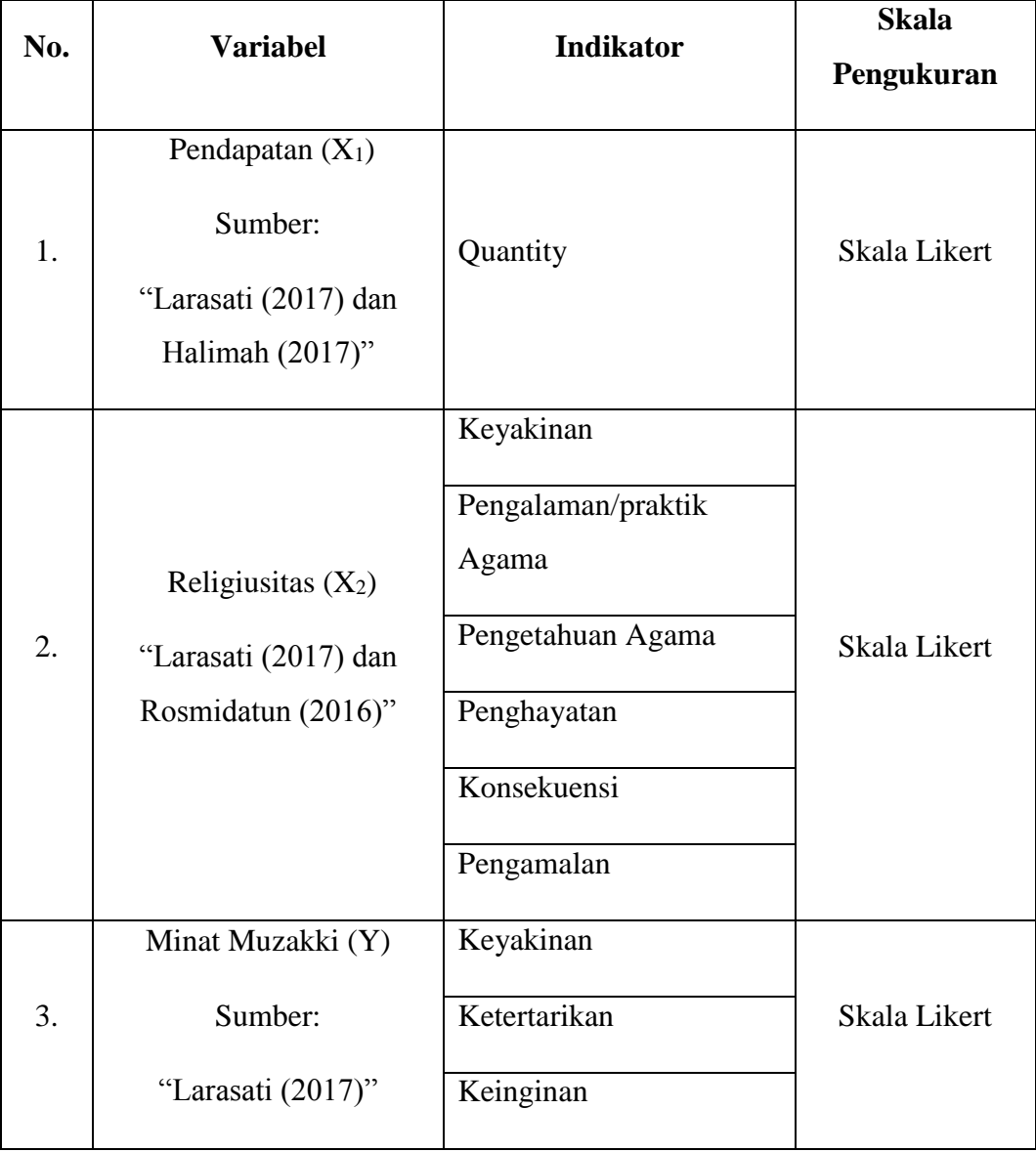

### **3.5. Metode Analisis Data**

#### **3.5.1. Statistik Deskriptif**

Statistik Deskriptif merupakan statistik yang digunakan untuk menganalisis data dengan cara mendeskripsikan ataupun menggambarkan data yang telah dikumpul sebagiamana adanya tanpa memliliki maksud untuk membuat kesimpulan yang berlaku umum (Sugiyono, 2017:147). Alat analisis data ini disajikan dengan mengundang tabel distribusi frekuensi yang memaparkan kisaran teoritis, kisaran aktual, dan rata-rata dari standar deviasi.

## **3.5.2. Uji Kualitas Data**

Penelitian ini menggunakan instrumen berupa kuesioner untuk memperoleh data. Adapun 2 macam uji kualitas data yaitu:

1. Uji Validitas

Validitas merupakan indeks yang menunjukkan sejauh mana suatu alat ukur betul-betul mengukur apa yang perlu dikur (Neolaka, 2014:115). Uji Validitas digunakan untuk mengetahui apakah ada pernyataan-pernyataan pada kuesioner yang harus dibuang atau diganti karena dianggap tidak relevan (Umar, 2009:166). Untuk menghitung validitas suatu kuesioner, dapat digunakan teknik korelasi pearson/Product Moment (Sarwono, 2015:248). Adapun ketentuan suatu butir pernyataan dikatakan valid, jika: (Sarwono, 2015:249).

- a. Nilai koefisien rhitung harus positif. Jika hasilnya negatif maka pernyataan tersebut tidak valid dan harus dihilangkan untuk analisis selanjutnya.
- b. Nilai koefisien rhitung harus lebih besar dari nilai koefisien rtabel. Jika nilai rhitung lebih kecil dari nilai rtabel, maka butir pernyataan tersebut tidak valid dan harus dihilangkan untuk analisis selanjutnya.
- 2. Uji Reliabilitas

Reliabilitas adalah indeks yang menunjukkan sejauh mana suatu alat dapat dipercaya atau diandalkan (Neolaka, 2014:119). Uji reliabilitas berguna dalam menetapkan apakah instrumen (kuesioner) dapat digunakan lebih dari satu kali, paling tidak oleh responden yang sama (Umar, 2009:168). Untuk menghitung reliabilitas, digunakan rumus cronbach's alpha dengan ketentuan bahwa suatu butir pernyataan mempunyai reliabilitas, jika: (Sarwono, 2015:249).

- a. Nilai cronbach's alpha tidak boleh negatif.
- b. Nilai cronbach's alpha hasil perhitungan  $\geq$  0.8. Ambang bawah nilai Cronbach's Alpha yaitu antara  $0.6 - 0.7$ . Dengan demikian. Nilai cronbach's alpha hitung tidak boleh lebih kecil dari ambang tersebut.

## **3.5.3. Uji Asumsi Klasik**

Uji asumsi klasik adalah syarat-syarat yang harus dipenuhi pada analisis regresi linier berganda. Untuk menentukan ketepatan model, perlu dilakukan pengujian atas beberapa asumsi klasik yaitu: uji normalitas, multikolinearitas dan heterokedastisitas yang secara rinci dapat dijelaskan sebagai berikut:

a. Uji Normalitas

Uji normalitas untuk mengetahui apakah variabel dependen, independen atau keduanya berdistribusi normal, mendekati normal atau tidak. Model regresi yang baik hendaknya berdistribusi normal atau mendekati normal. Mendeteksi apakah data berdistribusi normal atau tidak dapat diketahui dengan menggambarkan penyebaran data melalui sebuah grafik. Jika data menyebar disekitar garis diagonal dan mengikuti arah garis diagonalnya, model regresi memenuhi asumsi normalitas. (Umar, 2009:181)

b. Uji Multikolinearitas

Uji Multikolinearitas untuk mengetahui apakah model regresi ditentukan adanya korelasi antarvariabel independen. Jika terjadi korelasi, terdapat masalah multikolinearitas yang harus diatasi (Umar, 2009:177). Model regresi yang baik mensyaratkan tidak adanya masalah multikolinearitas. Untuk mendeteksi ada tidaknya maslah multikolinearitas akan digunakan Metode melihat nilai Tolerance dan VIP (Variance Inflation Factor). Dasar pengambilan keputusannya yaitu apabila Tolerance > 0.1 dan VIF < 10 maka tidak terjadi multikolinearitas. Begitupun sebaliknya, jika nilai Tolerance < 0.1 dan VIP > 10 maka terjadi maslah multikolinearitas.

## c. Uji Heterokedastisitas

Uji heterokedastisitas dilakukan untuk mengetahui apakah dalam sebuah model regresi terjadi ketidaksamaan varians dari residual suatu pengamatan lain tetap, maka disebut homoskedastisitas dan jika berbeda disebut heteroskedastisitas. Model regresi yang baik adalah tidak terjadi heteroskedastisitas (Umar, 2009:179). Untuk mendeteksi ada tidaknya Heteroskedastisitas, akan digunakan Metode Spearman's rho. Adapun dasar pengambilan keputusannya yaitu jika nilai signifikansi antara variabel independen ( Faktor pendapatan dan religiusitas) dengan residual > 0.05 maka tidak terjadi Heteroskedastisitas, sebaliknya apabila signifikansi < 0.05 maka terjadi Heteroskedastisitas.

## **3.5.4. Analisis Regresi Linier Berganda**

Analisis regresi linier berganda adalah hubungan secara linier antara dua atau lebih variabel independen  $(X_1, X_2, ... X_n)$  dengan variabel dependen  $(Y)$ . Analisis ini untuk mengetahui arah hubungan antara variabel independen dengan variabel dependen apakah masing-masing variabel independen berhubungan positif atau negative dan untuk memprediksi nilai dari variabel dependen apabila nilai variabel independen mengalami kenaikan atau penurunan.

Persamaan regresi linier bergnda sebagai berikut:

$$
Y = \alpha + \beta_1 X_1 + \beta_2 X_2
$$

Keterangan:

 $Y = Variabel dependent (nilai yang diprediksikan)$ 

 $\alpha$  = Konstanta (nilai Y' apabila X<sub>1</sub>, 2, 3 = 0)

 $\beta$  = Koefisien regresi (nilai peningkatan ataupun penurunan)

 $X_1$  = Pendapatan

 $X_2$  = Religiusitas

## **3.5.5. Uji Hipotesis**

## **A. Uji Parsial (Uji t)**

Digunakan untuk menguji pengaruh variabel independen (pendapatan, religiusitas) secara parsial terhadap variabel dependen (minat muzakki dalam membayar zakat penghasilan), apakah terdapat pengaruh signifikan dari masingmasing variabel independen terhadap variabel dependen. Jika nilai thitung lebih besar dari nilai ttabel maka hipotesis diterima. Tarif signifikasi yang digunakan sebesar 0.05 ( $\alpha = 5\%$ ). Dalam program pengolahan data SPSS untuk hasil thitung dapat dilihat pada tabel *Coefficients*. Hipotesis penelitiannya berupa:

- 1. Jika thitung > t<sub>tabel</sub> atau tingkat sig < 0.05, maka secara parsial variabel independen mempunyai pengaruh secara signifikan terhadap variabel dependen.
- 2. Jika thitung  $\langle t_{\text{table}}\rangle$  atau tingkat sig  $> 0.05$ , maka secara parsial variabel independen tidak mempunyai pengaruh secara signifikan terhadap variabel dependen.

#### **B. Uji Simultan (Uji statistik F)**

Uji Stastistik F ditujukan untuk menguji apakah secara simultan (bersamasama) variabel independen  $X_1$  dan  $X_2$  (Pendapatan dan Religiusitas) mempunyai pengaruh terhadap variabel dependen Y (Minat muzakki dalam membayar zakat penghasilan). Langkah-langkah dalam pengujian hipotesis:

- 1. Memilih uji statistik F untuk menentukan pengaruh berbagai variabel independen secara simultan terhadap variabel dependen.
- 2. Menentukan tingkat signifikansi yaitu d = 0,05 dan df =  $(k/n)-(k-1)$ .
- 3. Menghitung F-hitung atau F-statistik dengan bantuan paket program komputer *SPSS Statistics 22.0 For Windows.*
- 4. Membandingkan nilai F-hitung dengan F-tabel. Apabila nilai F-hitung lebih besar dari F-tabel maka variabel independen signifikan secara simultan terhadap variabel dependen.
- 5. Membuat keputusan uji F-hitung:
	- a) Jika keputusan signifikansi (α) lebih besar dari 5% maka dapat disimpulkan H0 diterima dan Ha ditolak.
	- b) Jika keputusan signifikansi (α) lebih kecil dari 5% maka dapat disimpulkan H<sub>0</sub> ditolak dan H<sub>a</sub> diterima.

## **3.5.6. Analisis Koefisien Determinasi (R<sup>2</sup> )**

Koefisien determinasi yaitu kadar kontribusi variabel bebas terhadap variabel terikat. Koefisien determinasi dilambangkan dengan  $R^2$ . Nilai ini menyatakan proporsi variasi keseluruhan dalam nilai variabel dependen yang dapat diterangkan atau diakibatkan oleh hubungan linier dengan nilai variabel independen (Neolaka, 2014:130).